# **Making decisions under uncertainty using Bayesian inference and Stan**

Data Science In Insurance Conference, London

16 July 2018

Eric Novik: eric@generable.com

#### **Outline**

- ▸ Intro to Decisions
	- ▸ Inference vs decision making
	- ▸ Bayesian loop
	- ▸ Bayesian Expected Loss
	- ▸ Decision Example
- ▸ Example: Book Pricing
	- ▸ Hierarchical model for pricing
	- ▸ Communicating risk and reward tradeoffs to business people

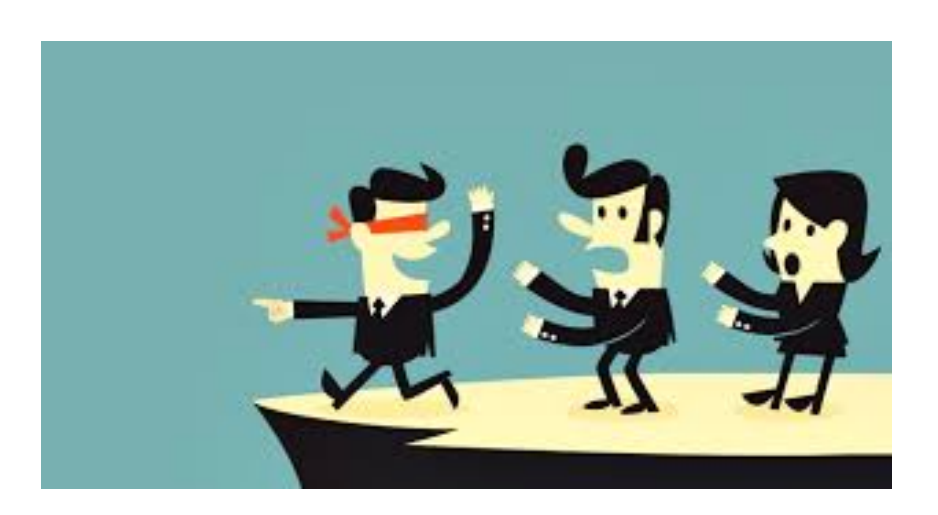

#### **Some benefits of Bayesian approach**

- ▸ Make rational decisions under uncertainty
- ▸ Express your beliefs about parameters **and** the data generating process
- ▸ Properly account for uncertainty at the individual and group level
- ▸ Do not collapse grouping variables
- ▸ Small data is fine if you have a strong model

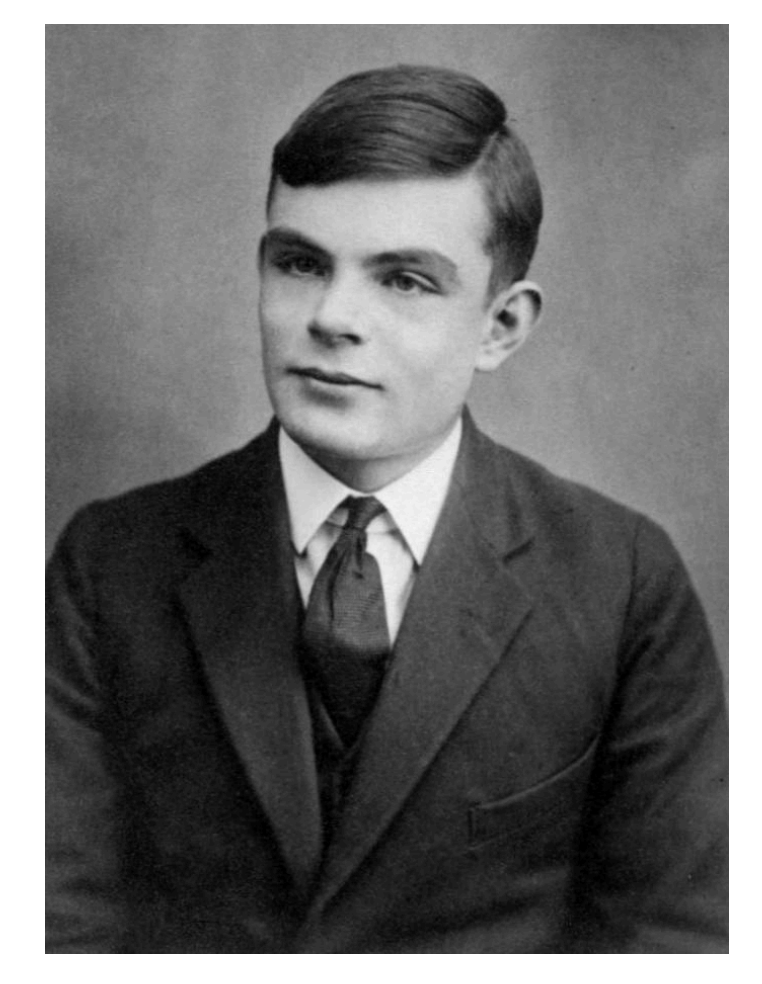

## **Learning. To act.**

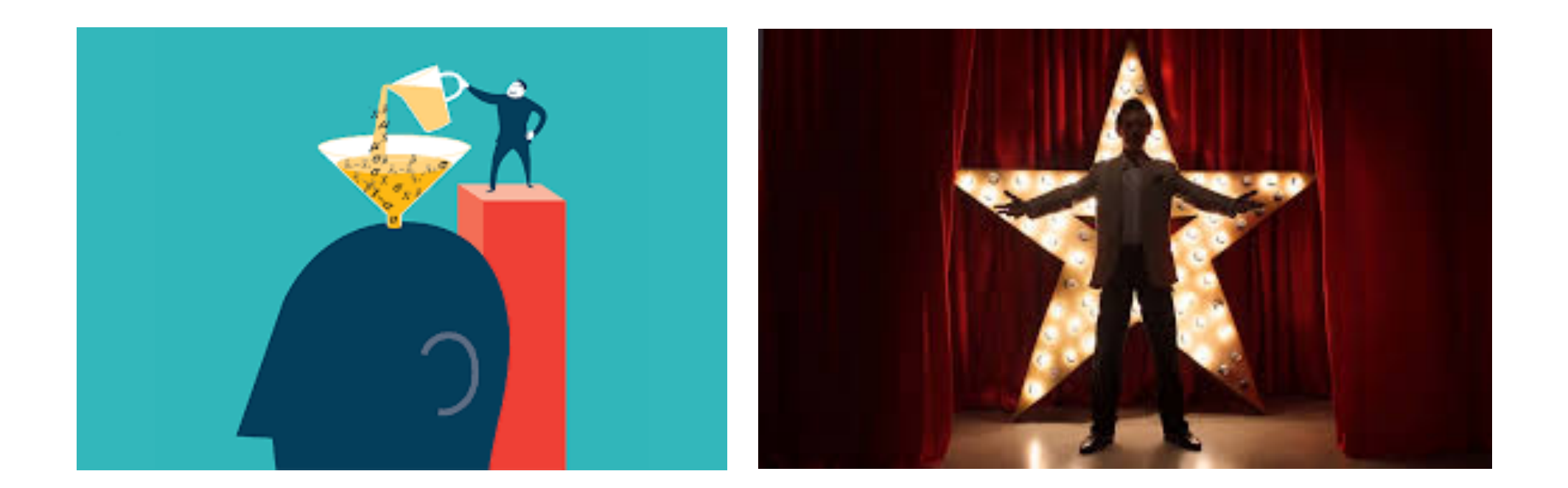

#### **Communicating with stakeholders**

▸ Before model model building

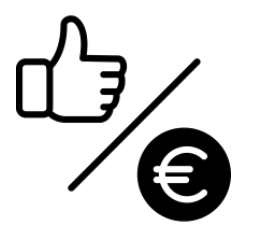

▸ During model building

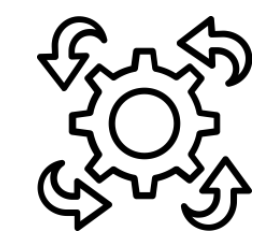

▸ After the model had been fit

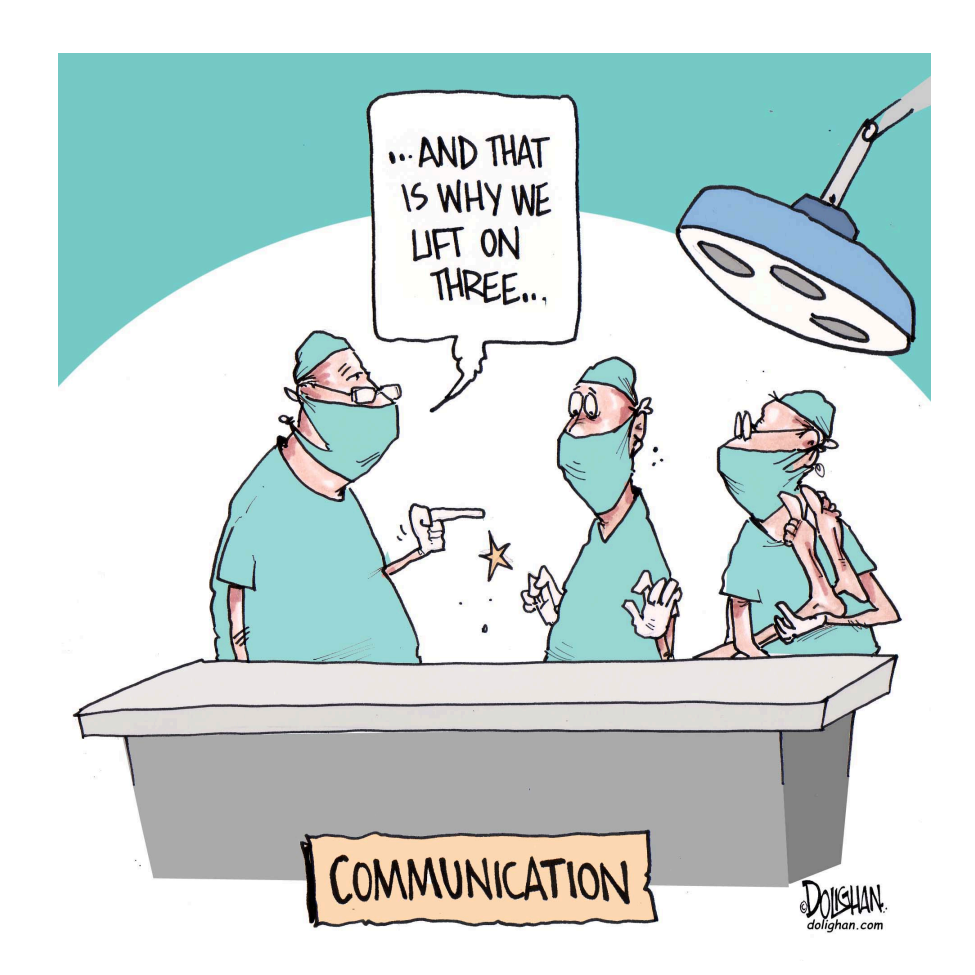

#### **Enter the Bayesian loop**

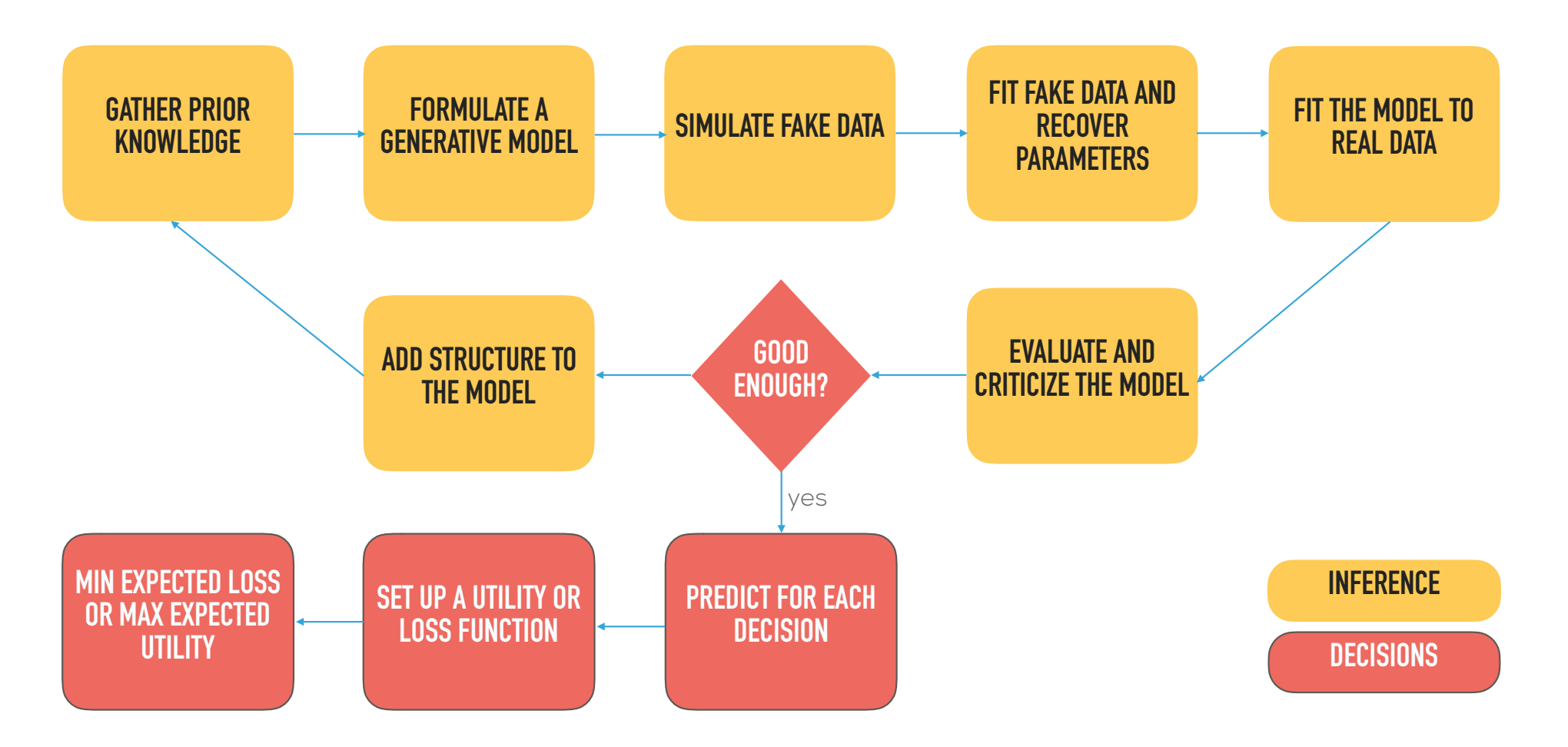

# **To Bet or Not to Bet That is the question**

Decisions Under Uncertainty

#### **Motivation for using prior information**

▸ From LJ Savage (1961)

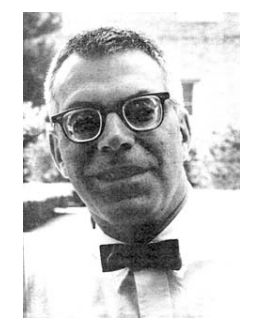

- 1. A lady, who adds milk to her tea, claims to be able to tell whether the tea or the milk was poured into the cup first. In all of ten trials conducted to test this, she correctly determines which was poured first.
- 2. A music expert claims to be able to distinguish a page of Haydn score from a page of Mozart score. In ten trials conducted to test this, he makes a correct determination each time.
- 3. A drunken friend says he can predict the outcome of a flip of a fair coin. In ten trials conducted to test this, he is correct each time.

#### **Bayesian expected loss**

$$
\rho(\pi, a) = E_{\theta|y}(L(\theta, a)) = \int_{\Theta} L(\theta, a)\pi(\theta|y)d\theta
$$

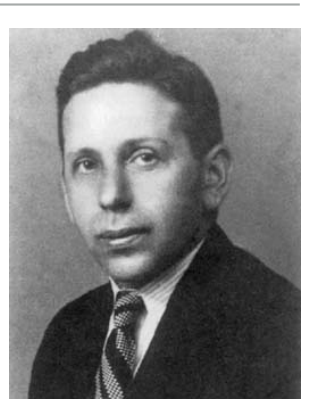

- ▸ Unknown parameter vector, state of the world  $\theta$
- ▸ Observed data, say outcome of an experiment *y*
- Action to be taken (decision  $d(y)$ , s.t. if  $Y = y$ , do a) *a*

 $L(\theta, a) \blacktriangleright$  Is the loss function

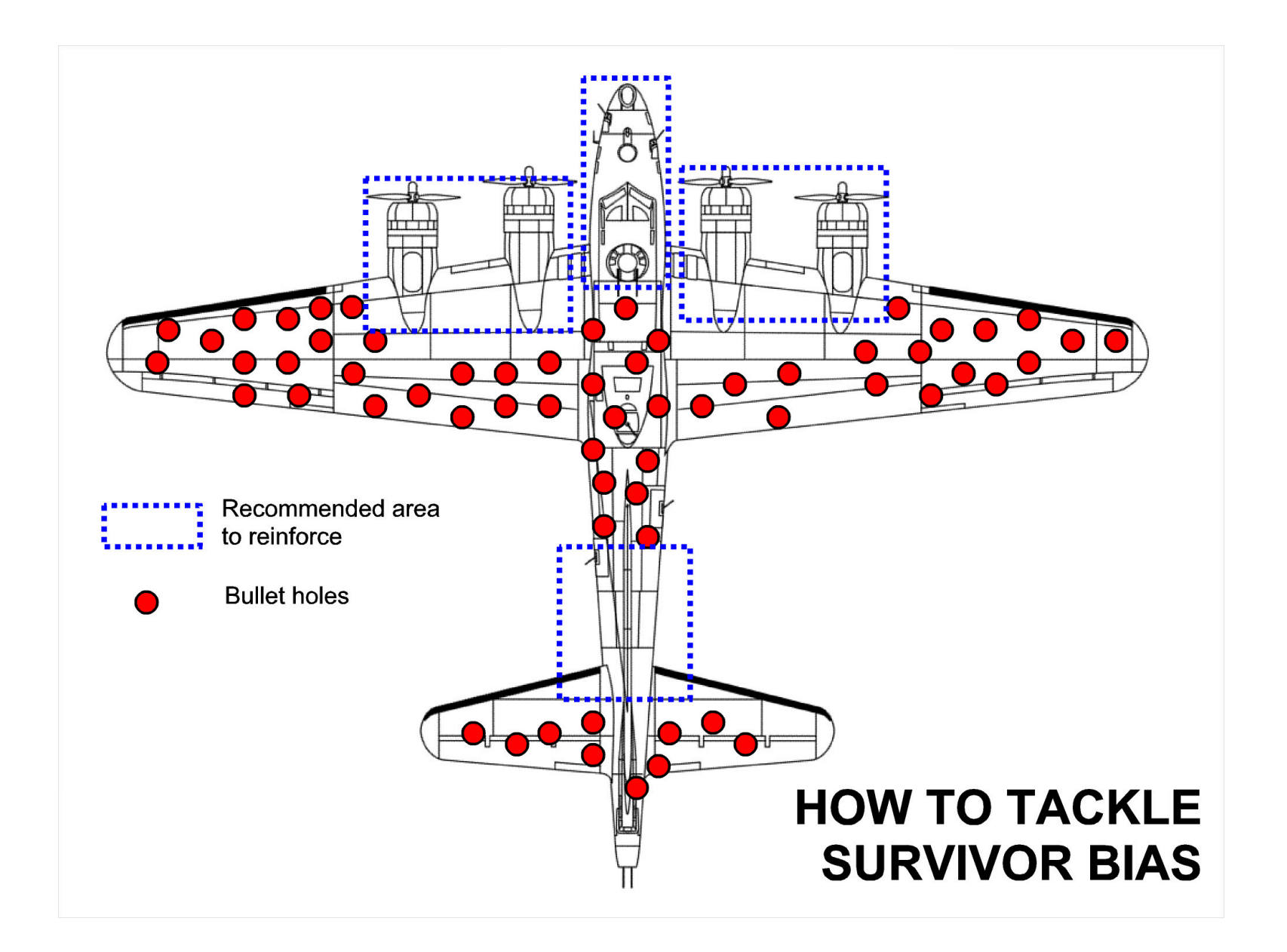

#### **Simple decision problem**

▸ You observe the following sequence of of draws from a Bernoulli process:

#### T, H, H, T, H

- ▸ If the process is biased towards Heads, you get \$100
- ▸ If it is biased towards Tails, you loose \$100
- ▸ It costs \$30 to play the game
- ▸ Are you in?

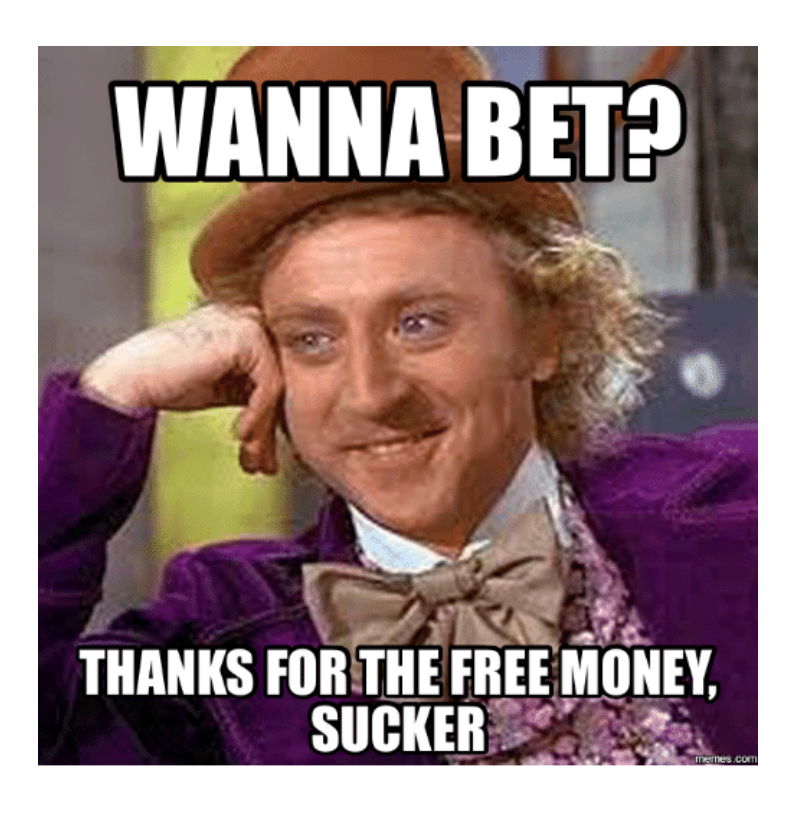

#### **Bayesian machinery**

▸ The joint probability of data **y** and unknown parameter **theta**:

$$
p(y, \theta) = p(y|\theta) * p(\theta)
$$
  

$$
p(y, \theta) = p(\theta|y) * p(y)
$$

▸ The conditional probability of **theta** given **y**:

$$
p(\theta|y) = \frac{p(y|\theta) * p(\theta)}{p(y)} = \frac{p(y|\theta) * p(\theta)}{\int p(y, \theta) d\theta} = \frac{p(y|\theta) * p(\theta)}{\int p(y|\theta) * p(\theta) d\theta}
$$
  
 
$$
\propto p(y|\theta) * p(\theta)
$$
  
Marginal Likelihood

Likelihood Prior

#### **Bernoulli Model**

▸ If we model each occurrence as independent, the joint model can be written as:

Bernoulli Likelihood  $p(y|\theta)$ 

$$
p(y,\theta) = \prod_{n=1}^{N} \widehat{\theta^{y_n} * (1-\theta)^{1-y_n}} = \theta^{\sum_{n=1}^{N} y_n} * (1-\theta)^{\sum_{n=1}^{N} (1-y_n)}
$$

- $\blacktriangleright$  What happened to the prior,  $p(\theta)$
- ▸ On the log scale:

$$
\log(p(y, \theta)) = \sum_{n=1}^{N} y_n * \log(\theta) + \sum_{n=1}^{N} (1 - y_n) * \log(1 - \theta)
$$

data  $\langle$ - list(N = 5,  $y = c(0, 1, 1, 0, 1)$ 

```
# log probability function
lp <- function(theta, data) {
  lp \leftarrow 0for (i in 1:data$N) \{lp \leftarrow lp + log(theta) * data\{pi}] +
      log(1 - theta) * (1 - data\sqrt{[i]}) }
   return(lp)
}
```
#### **Bernoulli Model**

# generate the parameter grid theta <- seq(0.001, 0.999,  $length.out = 250$ 

#### # log p(theta | y)

log\_likelihood <- lp(theta = theta, data) log\_prior <- log(dbeta(theta, 1, 1)) log\_posterior <- log\_likelihood + log\_prior posterior <- exp(log\_posterior)

#### # normalize

posterior <- posterior / sum(posterior)

#### # sample from the posterior

```
post_draws <- sample(theta, size = 1e5, 
                    replace = TRUE, prob = posterior)
post_dens <- density(post_draws)
mle <- sum(data$y) / data$N
> mle[1] 0.6
```
# conjugate prior / posterior theta\_conj <- dbeta(theta,  $1 + 3$ ,  $1 + 5 - 3$ )

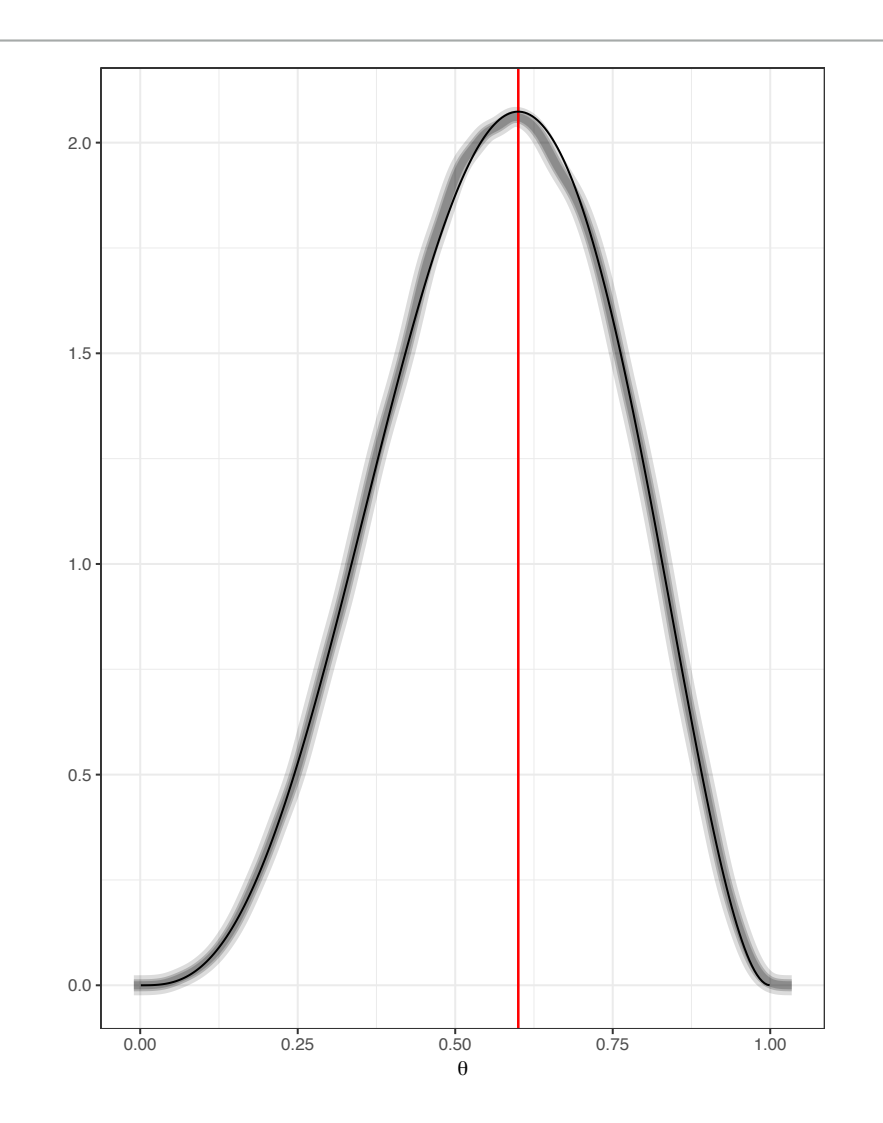

#### **Same Model in Stan**

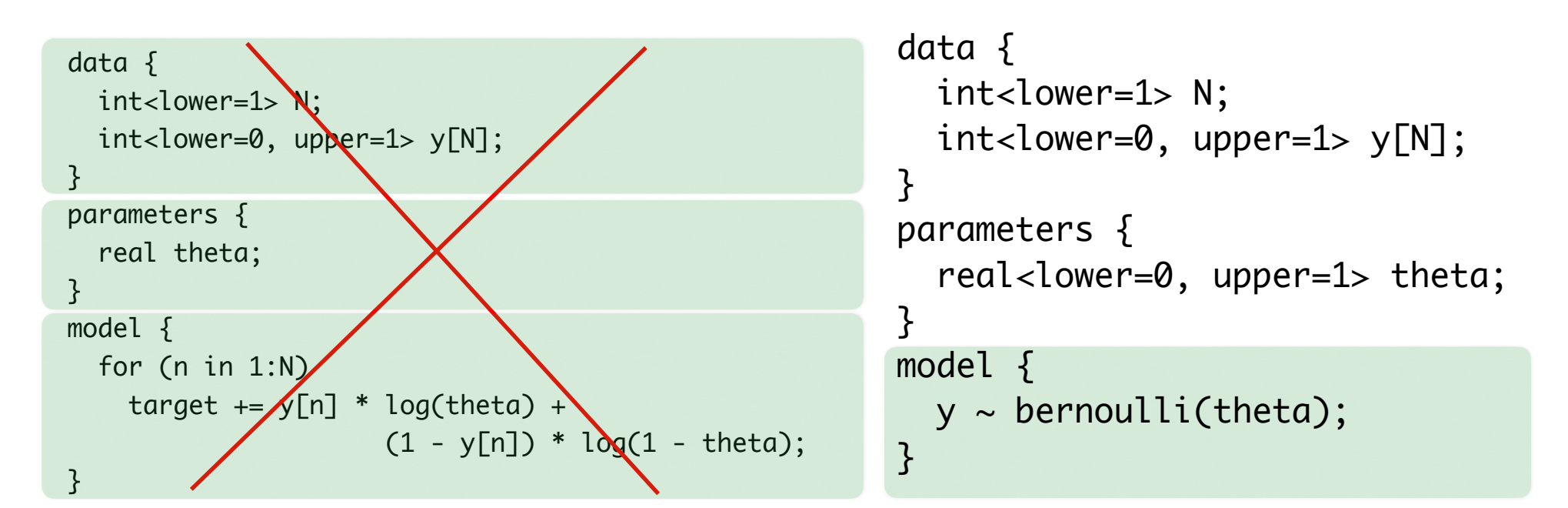

$$
\log(p(y, \theta)) = \sum_{n=1}^{N} y_n * \log(\theta) + \sum_{n=1}^{N} (1 - y_n) * \log(1 - \theta)
$$

#### **Decision problem answer?**

- ▸ If the coin is biased towards heads you get \$100
- ▸ If not, you loose \$100

```
▸ It costs $30 to play the game
```

```
> (p_heads_bias <- mean(post_draws > 0.5))
[1] 0.656346
> integrate(dbeta, 
+ lower = 0.5, upper = 1,
+ shape1 = 4, shape2 = 3)
0.65625 with absolute error < 7.3e-15> (p_tails_bias <- 1 - p_heads_bias)
[1] 0.343654
> p_{}heads_bias * 100 +
+ p_tails_bias * (-100) - 30
[1] 1.27
```
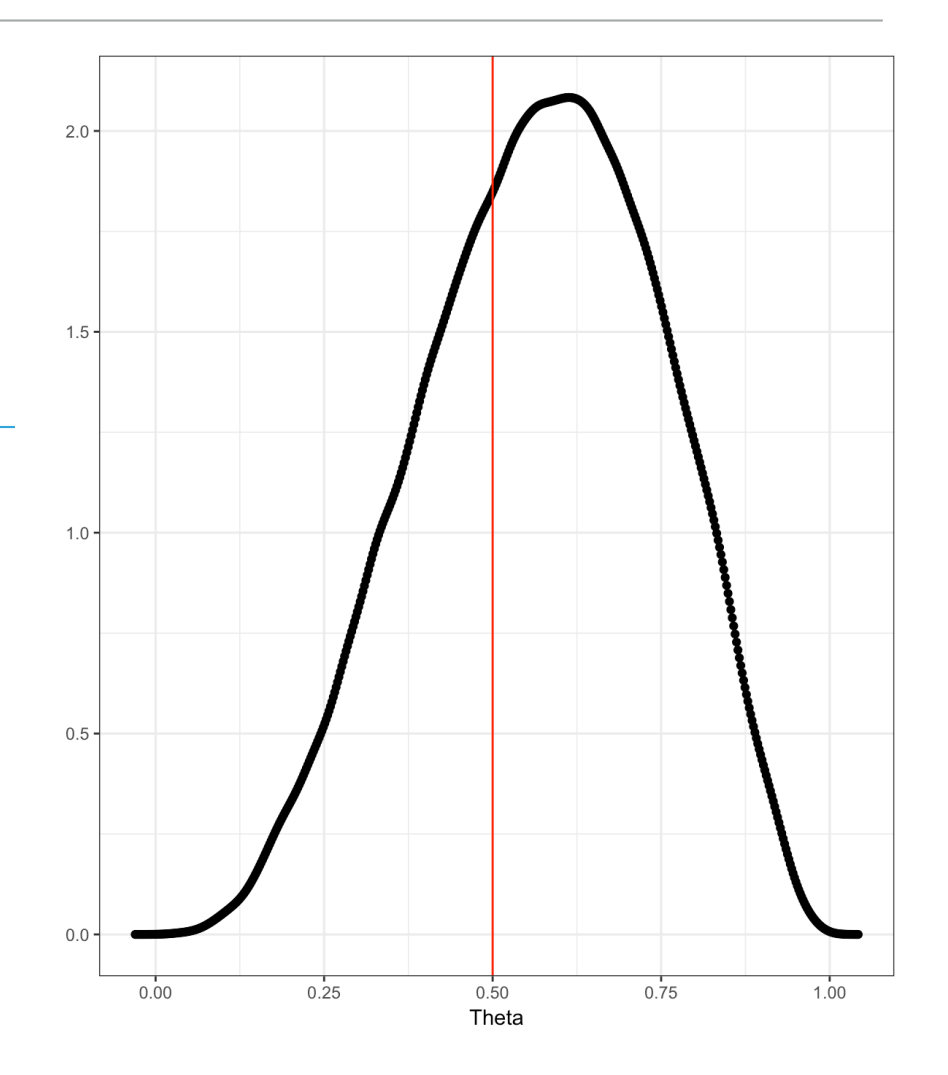

### **Changing the prior?**

- ▸ You were told that the same machine was observed producing a sequence with 10 heads and 10 tails
- ▸ Would you still like to play the game?

```
> p_heads_bias <- integrate(dbeta, 
+ lower = 0.5, upper = 1,
+ shape1 = 14, shape2 = 13)$value
> (p_tails_bias <- 1 - p_heads_bias)
\lceil 1 \rceil 0.42
> p_{}heads_bias * 100 +
    + p_tails_bias * (-100) - 30
\lceil 1 \rceil -14.50
```
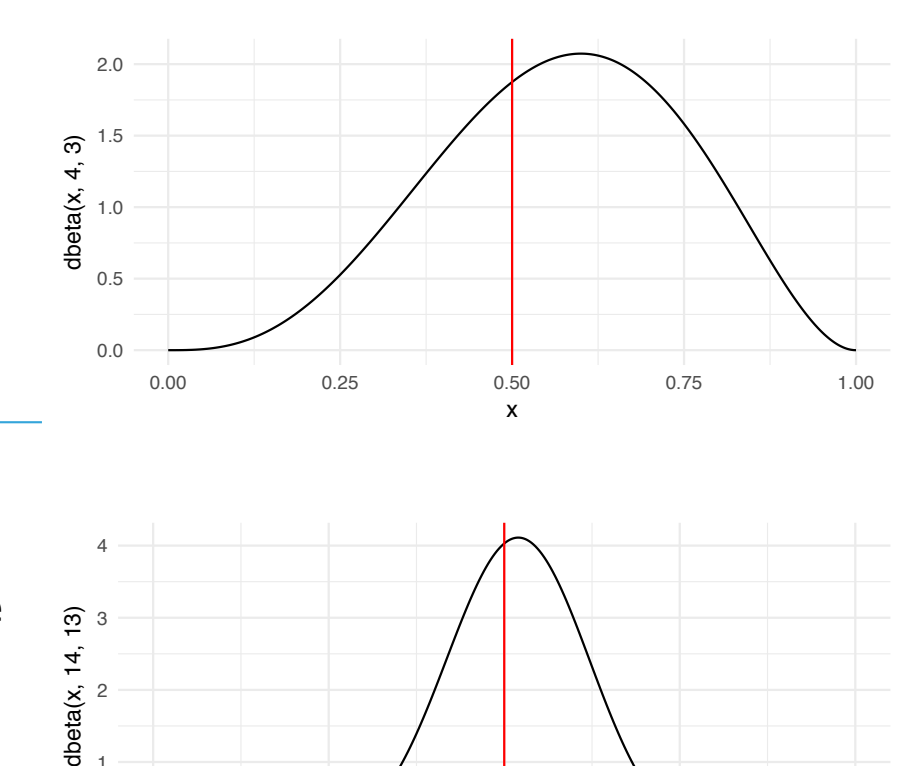

 0.25 0.50 0.75 1.00 x

 $\Omega$ 

0.00

1

#### **Expected payoffs are not utilities. Paradox?**

- ▸ A wealthy individual offers you the following bet:
- ▸ You flip a fair coin until you see Heads. For each round you will get  $2^i$  dollars. How much are you willing to pay to play this game? If X is the total winnings: *i*

$$
E(X) = \frac{1}{2} \cdot 2^1 + \frac{1}{4} \cdot 2^2 + \frac{1}{8} \cdot 2^3 + \dots = 1 + 1 + 1 + \dots = \infty
$$

▸ Number of rounds N is the First Success distribution

$$
N \sim FS(1/2)
$$

$$
E(N) = \frac{1}{p} = 2
$$

# **Product Pricing Pricing Product** Precisions Under Uncertainty

#### **Decision problem**

- ▸ A publisher has thousands of books in the catalog
- ▸ Every year, hundreds of new books (products) are published
- ▸ There are also new authors, repeat authors, genres, seasonality, and so on
- ▸ **Publisher wants to maximize revenue, but not if it results in more than 10% loss in quantity sold**

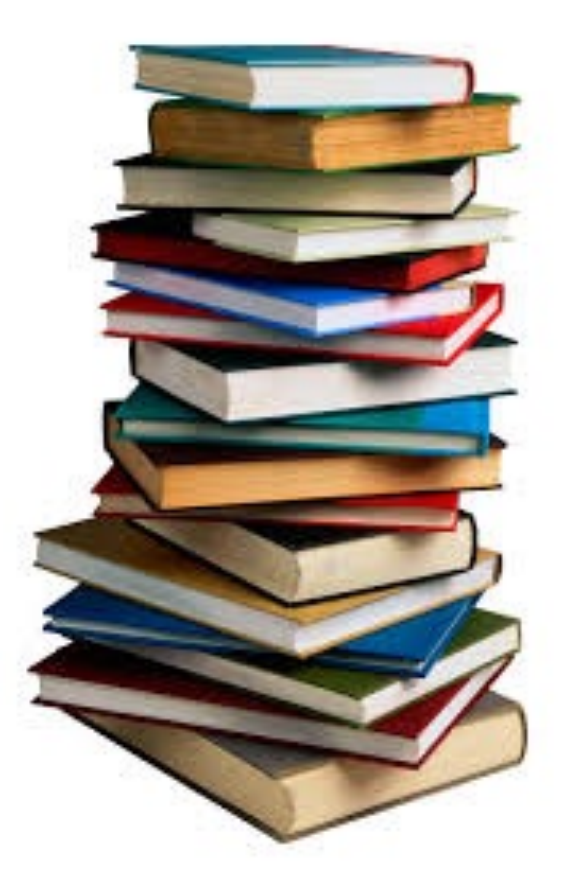

#### **Basic model for quantity sold**

```
qty = f(price, price^2, product\_age, ...)
```
- ▸ For a Gaussian model, and one product:  $qty_i \thicksim N(X_i \beta, \sigma^2)$
- ▸ For products that sell thousands of units we would fit a log-log model
- ▸ For lower volume products that sometimes sell zero units, we fit a count model that does not force the mean to be equal to the variance

 $\mu=exp(\alpha+\beta_1*product\_age+\beta_2*price+...) \qquad \qquad \ddots \qquad \qquad \ddots$  $qty \thicksim NegativeBinomial(\mu, \phi)$  $\sigma$  $^2=\mu+\mu$  $^{2}/\phi$ 

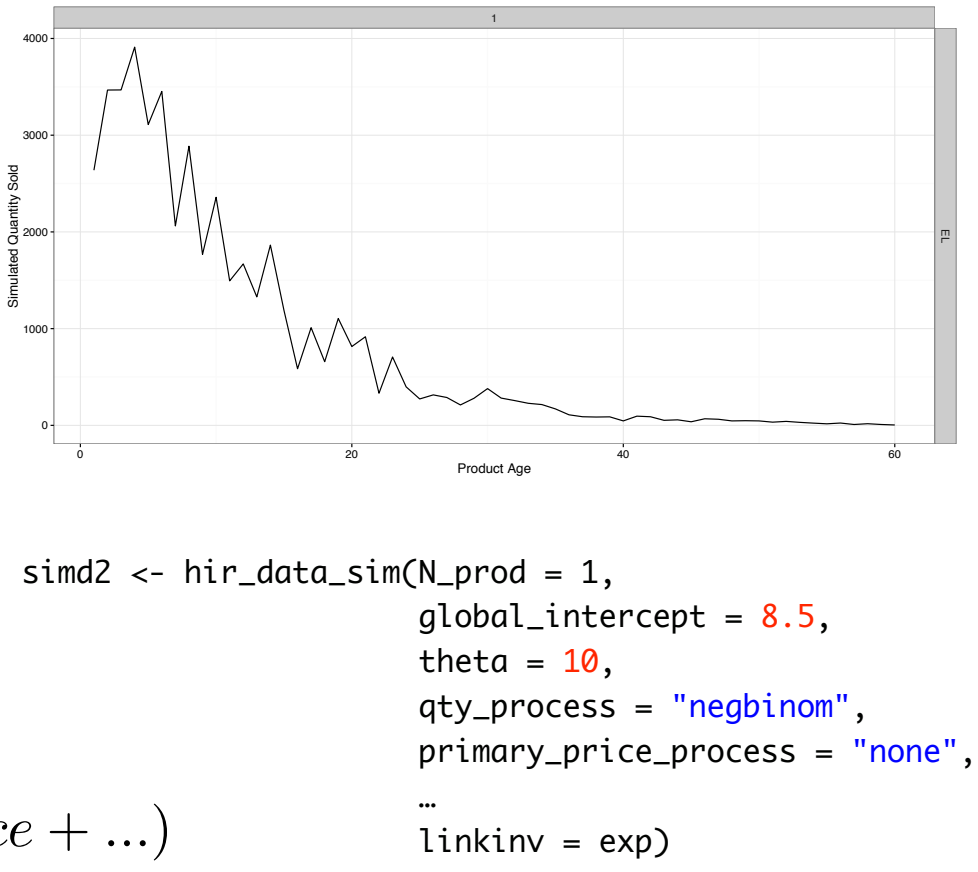

#### **Simulating Data**

```
if (process == "normal") {
   data <- data %>% mutate(qty = linkinv(product_intercept + product_beta_time * days + product_beta_price * price + 
                   error_sd * rnorm(sum(n)))) %>% 
    mutate(qty = ifelse(qty <= 0, 0, round(qty)))} else { # negative binomial
   data <- data %>% mutate(mu = linkinv(product_intercept + product_beta_time * day + product_beta_price * price)
           qty = MASS::rnegbin(n = sum(n), mu = mu, theta = theta))}
```
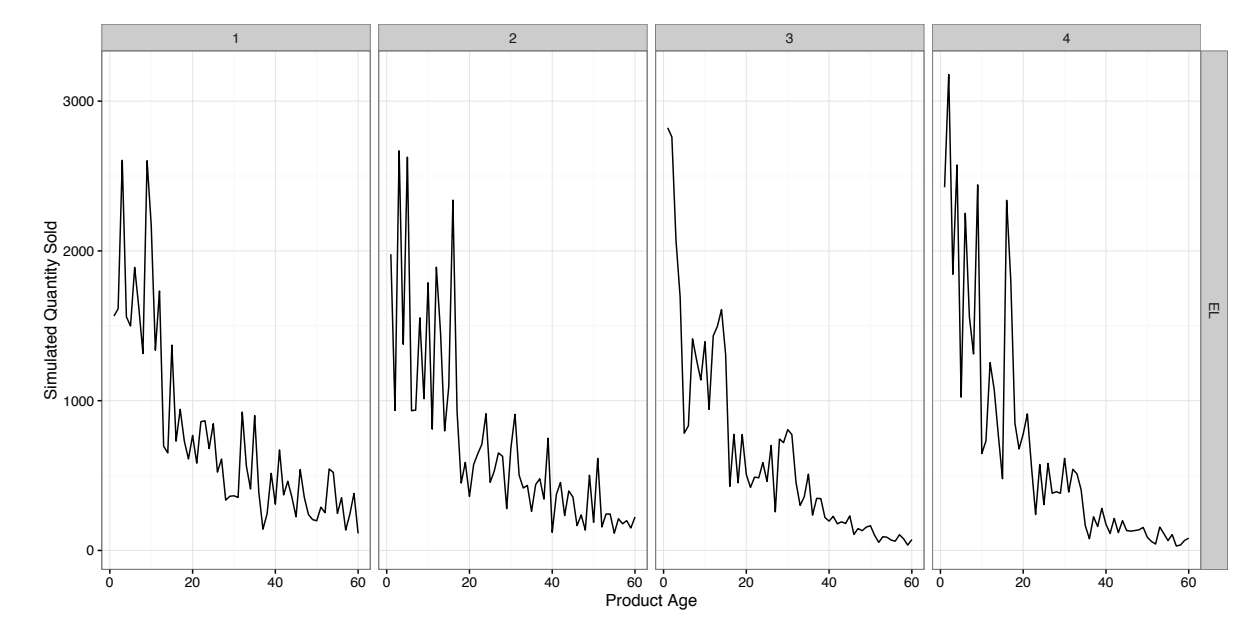

#### **Baseline stan model for a single product**

```
data {
   int<lower=0> N; 
   int<lower=0> y[N];
   vector[N] t; 
}
parameters {
   real alpha; // overall mean
   real beta; // time beta
   real<lower=0> phi; // dispersion
}
model \{ vector[N] eta; 
  // linear predictor
  eta = alpha + t * beta;
  // priors
  alpha \sim normal(0, 10);
  phi \sim cauchy(0, 2.5);
  beta \sim normal(0, 1);
  // likelihoody \sim neg_binomial_2_log(eta, phi);
}
```
simd2\_m2 <- stan('m2\_self\_stan\_nbinom.stan'  $data = list(N = nrow(simd2$data)$ ,  $y = \text{simd2}\$ \$data\$qty,  $t = \text{simd2}\$ \$data\$day),  $control = list(stepsize = 0.01,$  $adapt\_delta = 0.99$ ,  $cores = 4$ ,  $iter = 400$ # truth: alpha =  $8.5$ , beta =  $-0.10$ , phi =  $10$ samples <- rstan::extract(simd2\_m2, pars = c('alpha', 'beta', 'phi')) > lapply(samples, quantile) \$alpha 0% 25% 50% 75% 100% 8.3 8.4 8.5 8.6 8.8 \$beta 0% 25% 50% 75% 100%  $-0.107 -0.102 -0.100 -0.099 -0.092$ \$phi 0% 25% 50% 75% 100% 6.2 10.1 11.5 13.0 24.1

#### **Multiple products, authors, genres**

Level1 { author! author 2 ...<br>Laud 2 { mook! Boon2 moon 3 rook4<br>day! day2 day! Jay2 day2 days! OBSERVATIONS

#### **Hierarchical pooling in one slide**

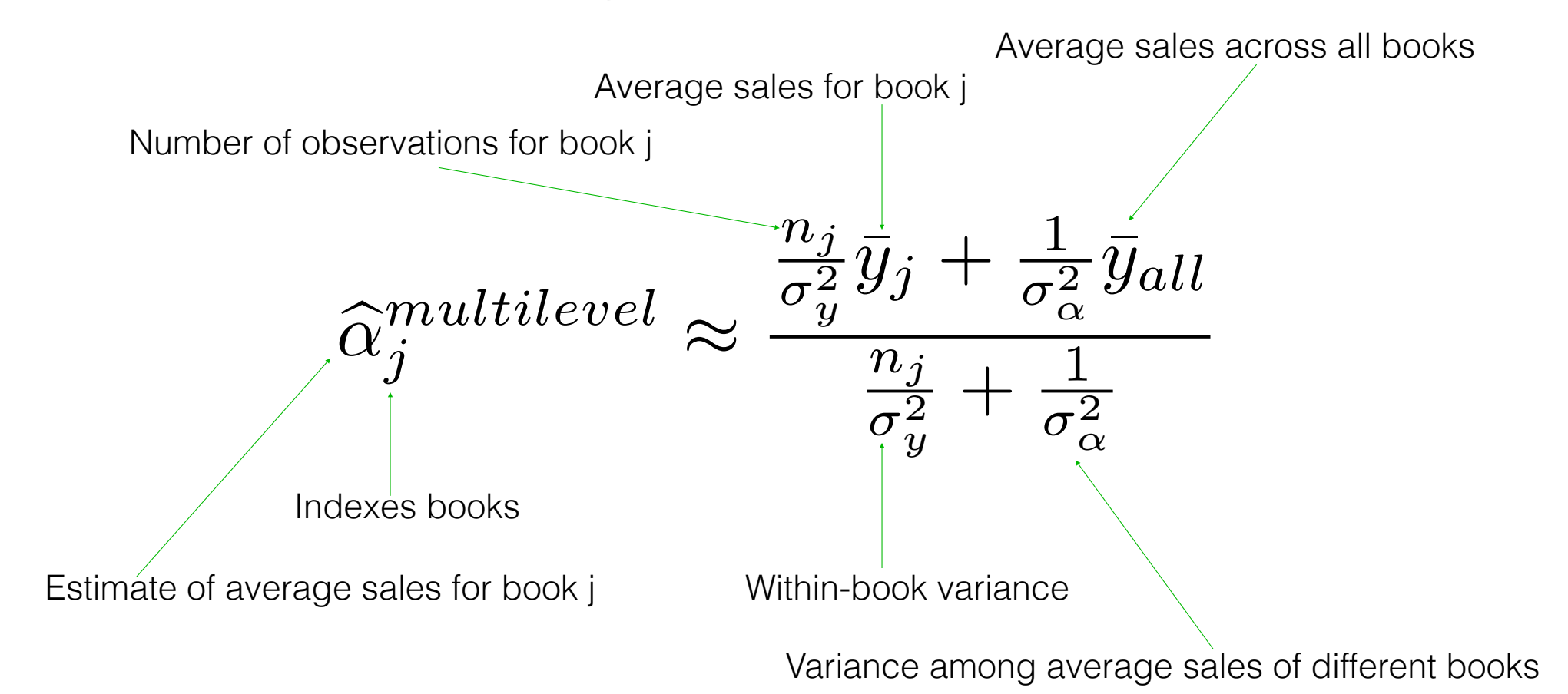

#### **Fitting multilevel models in rstanarm**

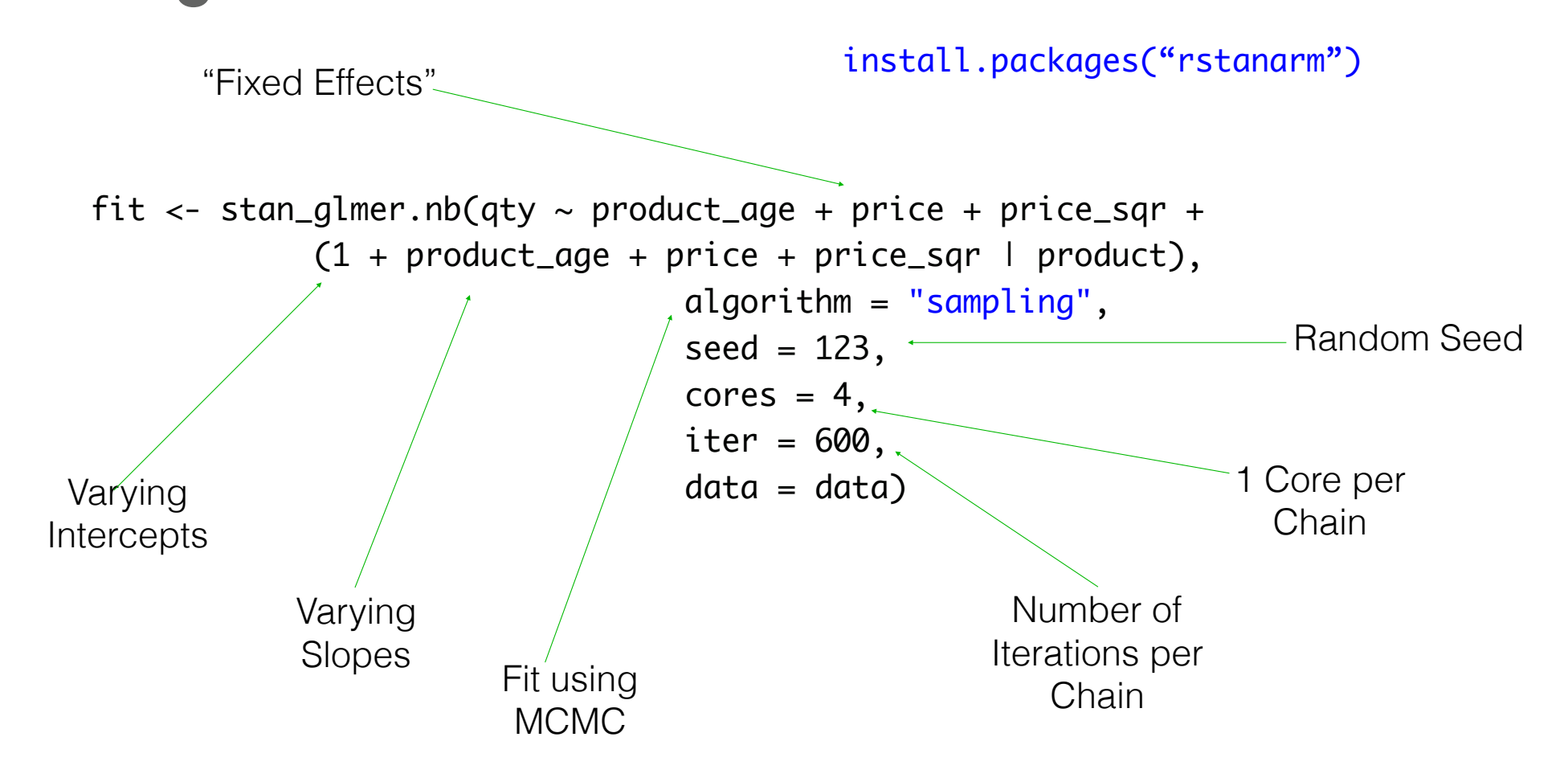

#### **Demand elasticity vs revenue**

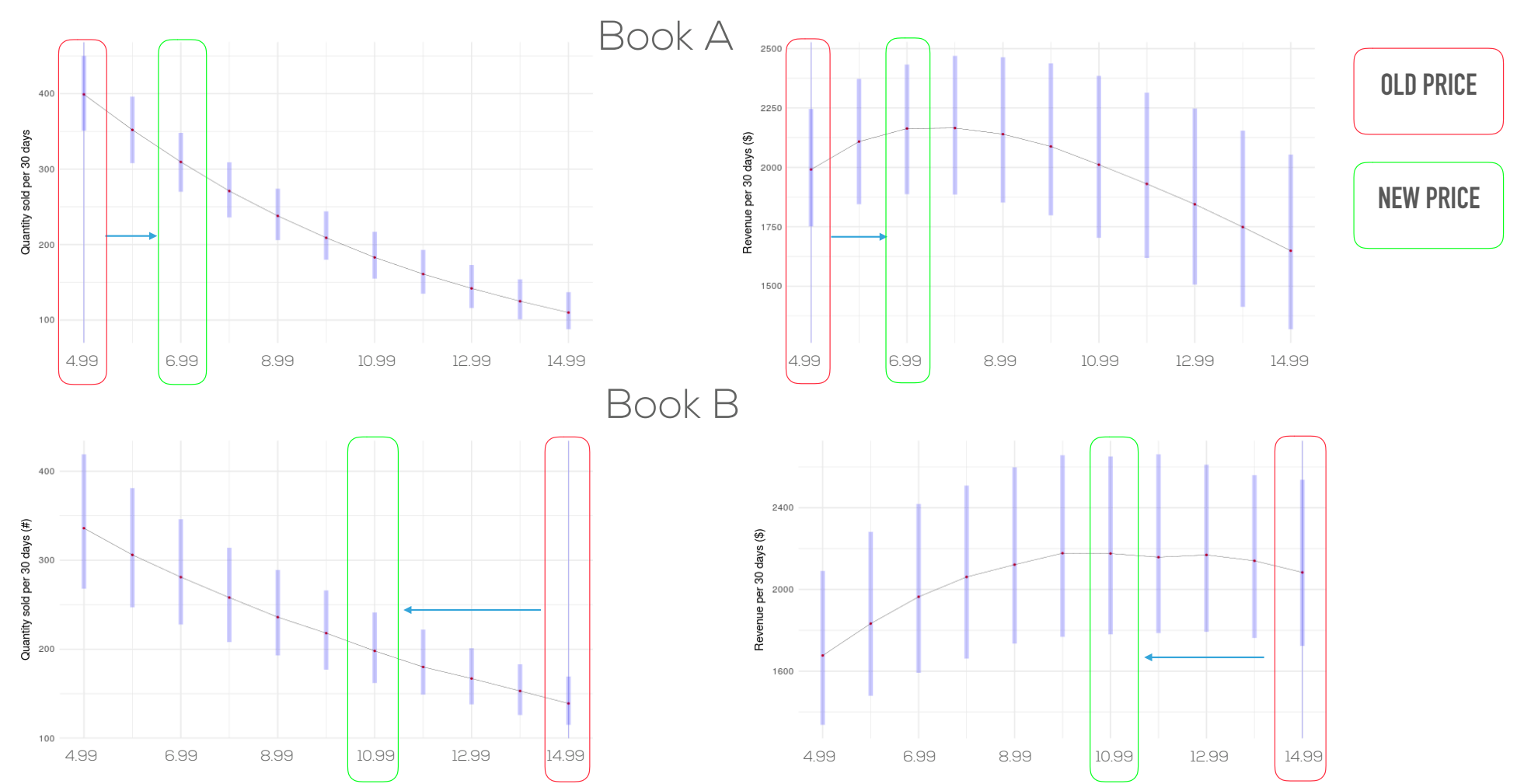

#### **Calibration Checks**

> check\_calib(d) in\_90 in\_50 1 0.9573893 0.7125305> check\_calib(d, TRUE) Source: local data frame [203 x 3] prod\_key in\_90 in\_50 (dbl) (dbl) (dbl) 1 30727140 0.9333333 0.7166667 2 30727332 0.9500000 0.83333333 30727699 0.9833333 0.85000004 30737798 0.9666667 0.65000005 30737996 0.9666667 0.70000006 30741926 0.9833333 0.88333337 30742294 0.9666667 0.6833333 8 1.0000000 0.7666667 9 0.8833333 0.6166667 10 0.9500000 0.8500000 .. ... ... ...

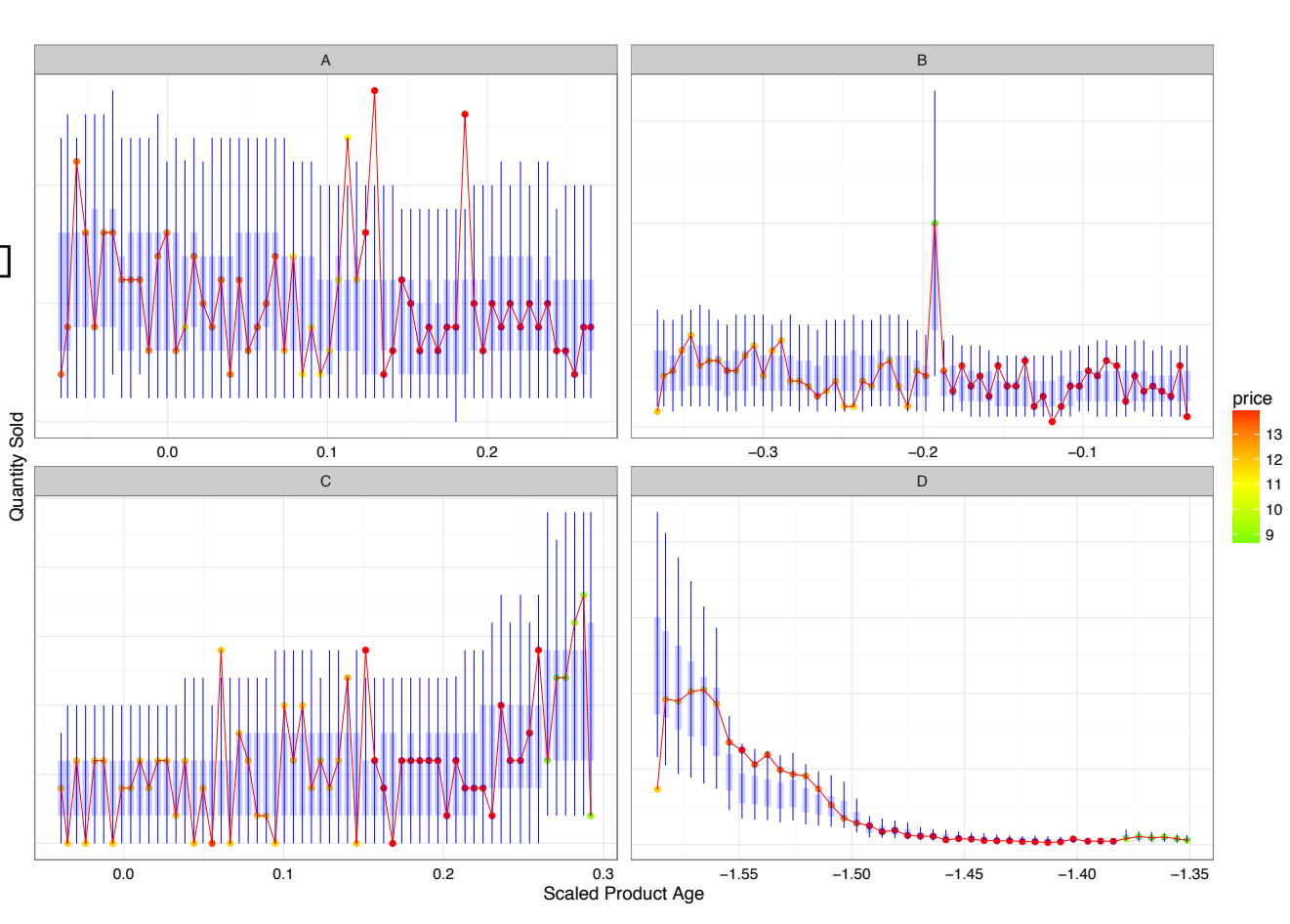

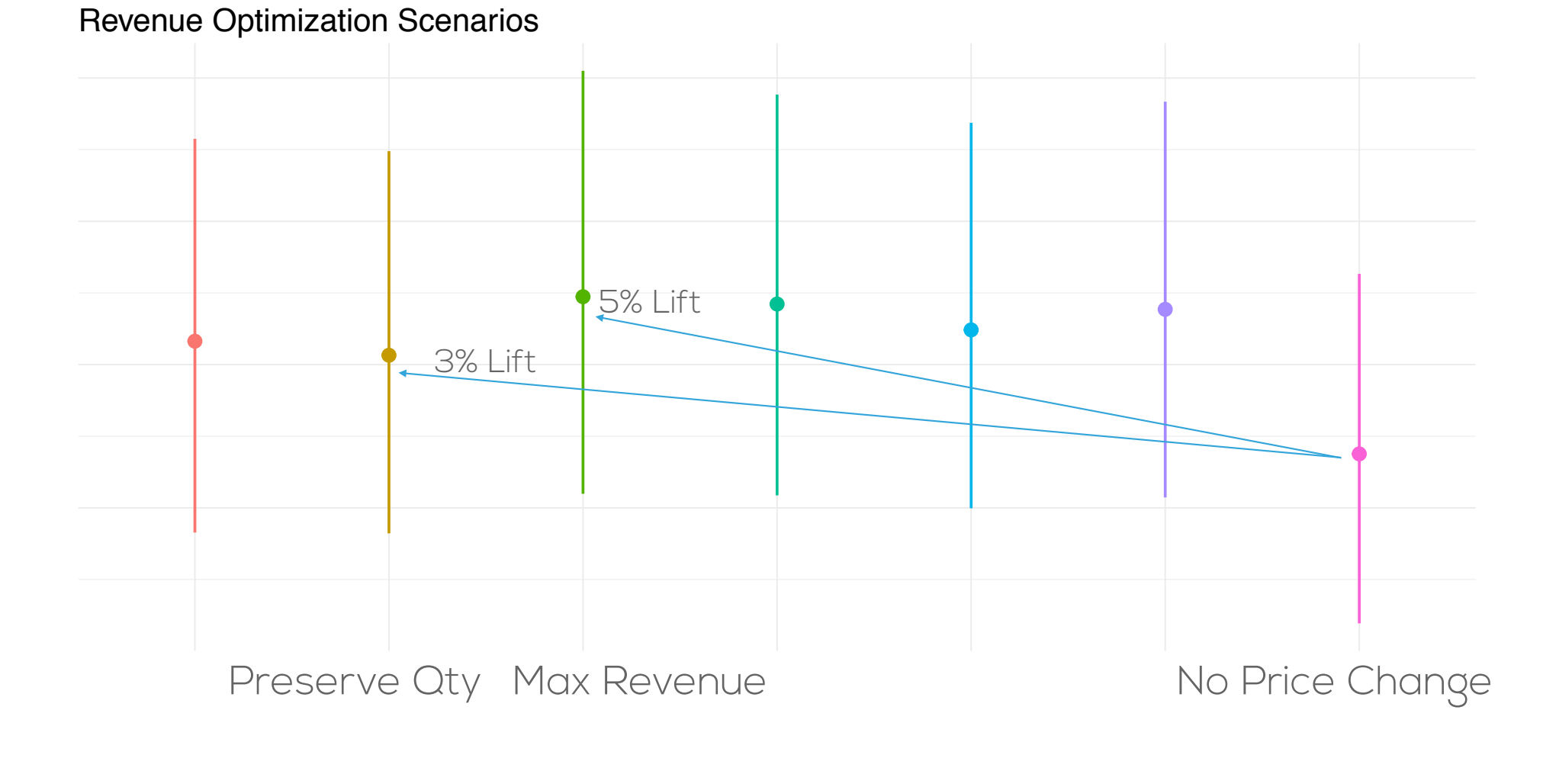

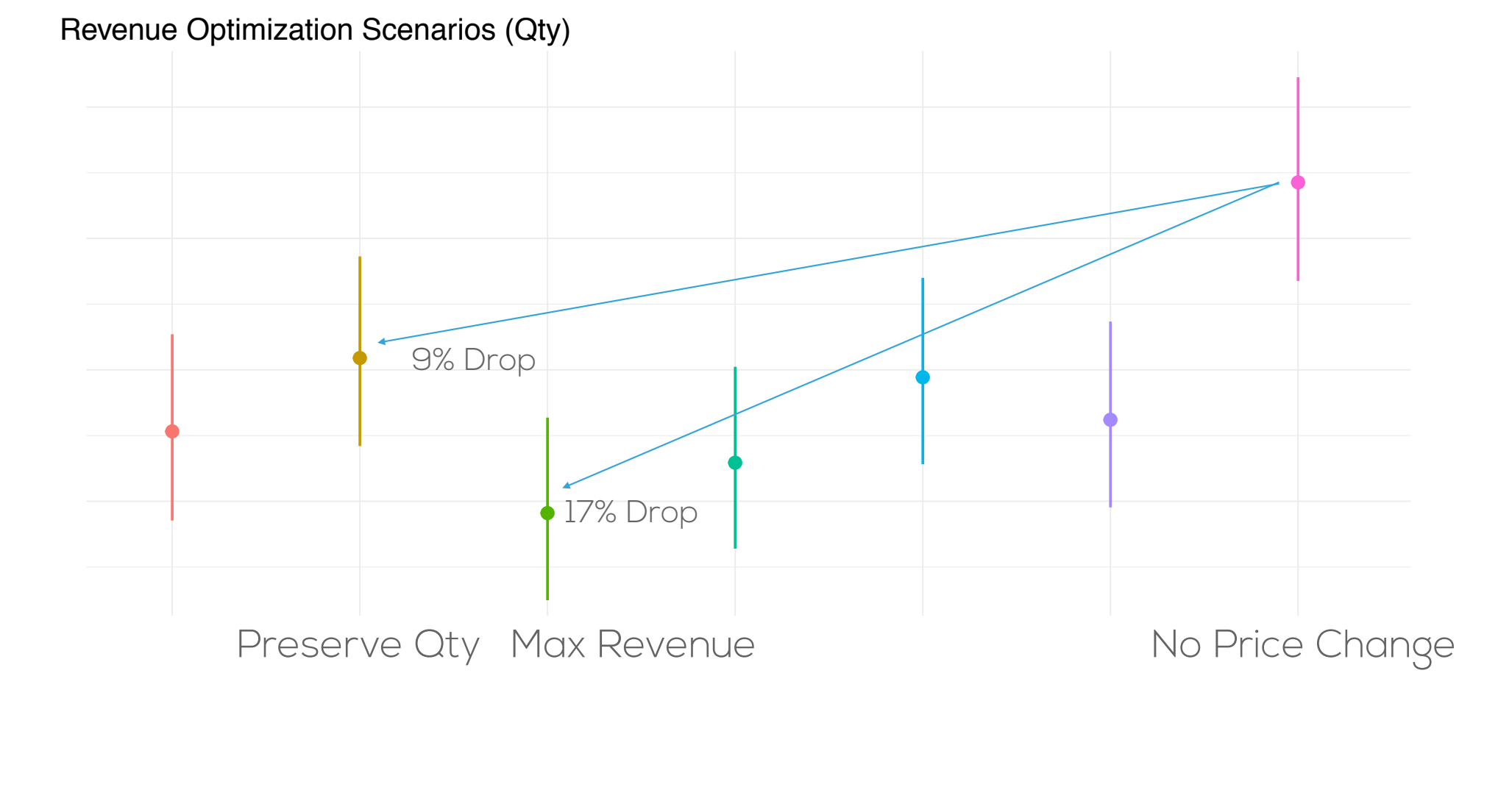

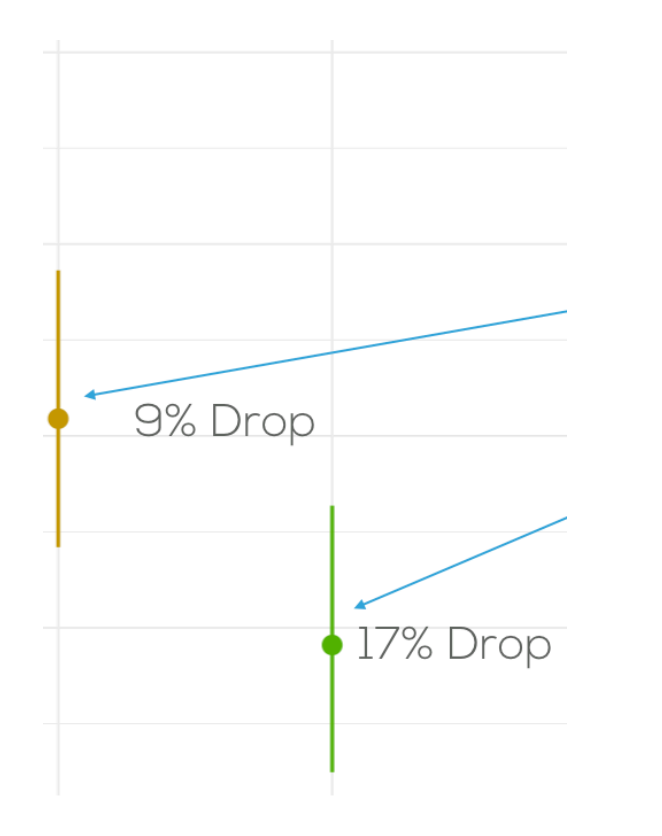

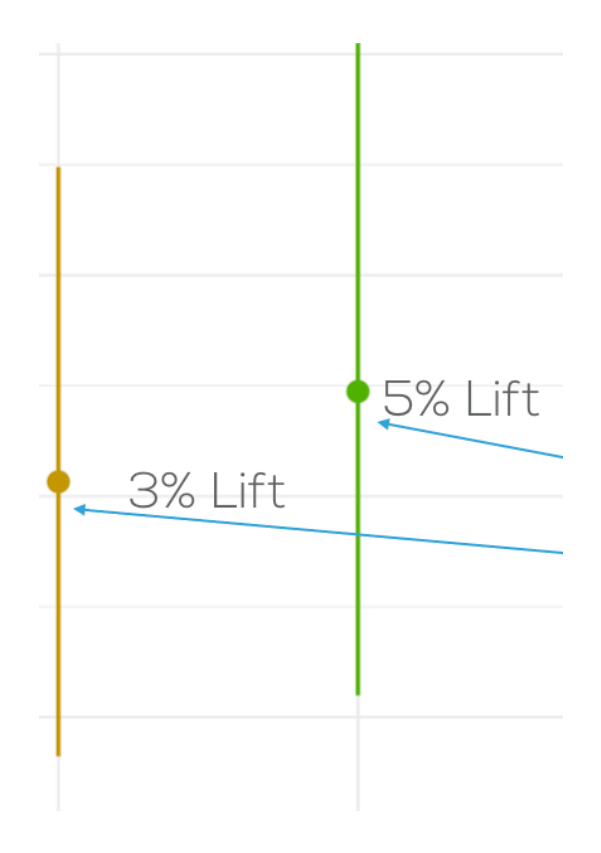

Quantity Drop Revenue Lift

#### **Socializing your models**

 $C(S_t, t) = S_t N(d_1) - K e^{-r(T-t)} N(d_2)$ where, <sup>e</sup>,  $N(x) = \frac{1}{\sqrt{2\pi}} \int_{-\infty}^{x} e^{-\frac{y^2}{2}} dy$  $d_1 = \frac{\log(\frac{S_t}{K}) + (r + \frac{\sigma^2}{2})(T-t)}{\sigma\sqrt{T-t}}$  $d_2 = \frac{\log(\frac{S_t}{K}) + (r - \frac{\sigma^2}{2})(T-t)}{\sigma\sqrt{T-t}}$  $K$ : Option exercise price at maturity

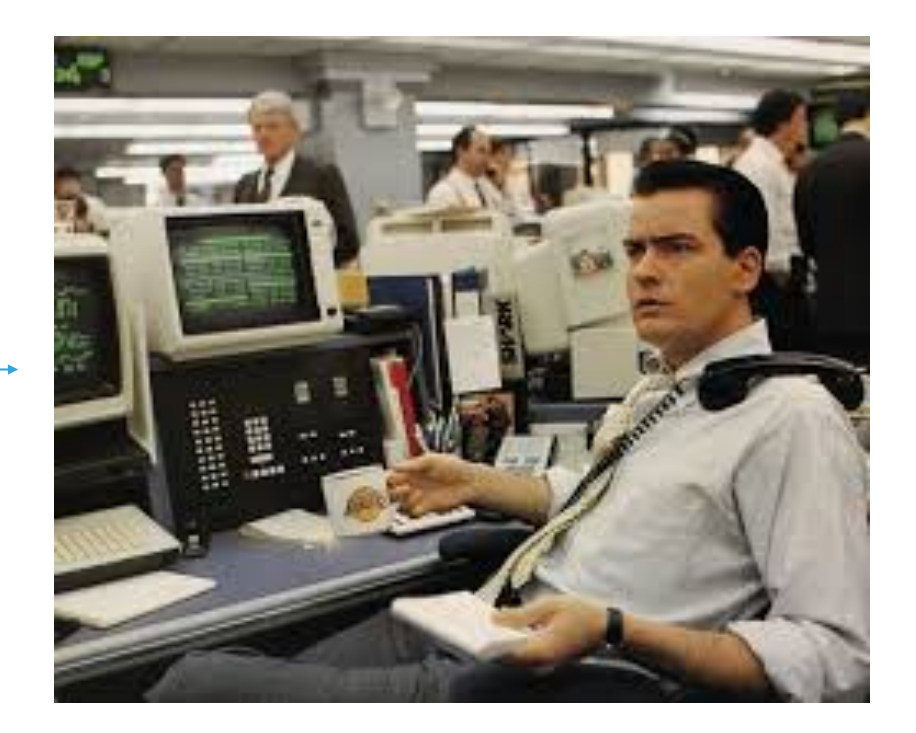

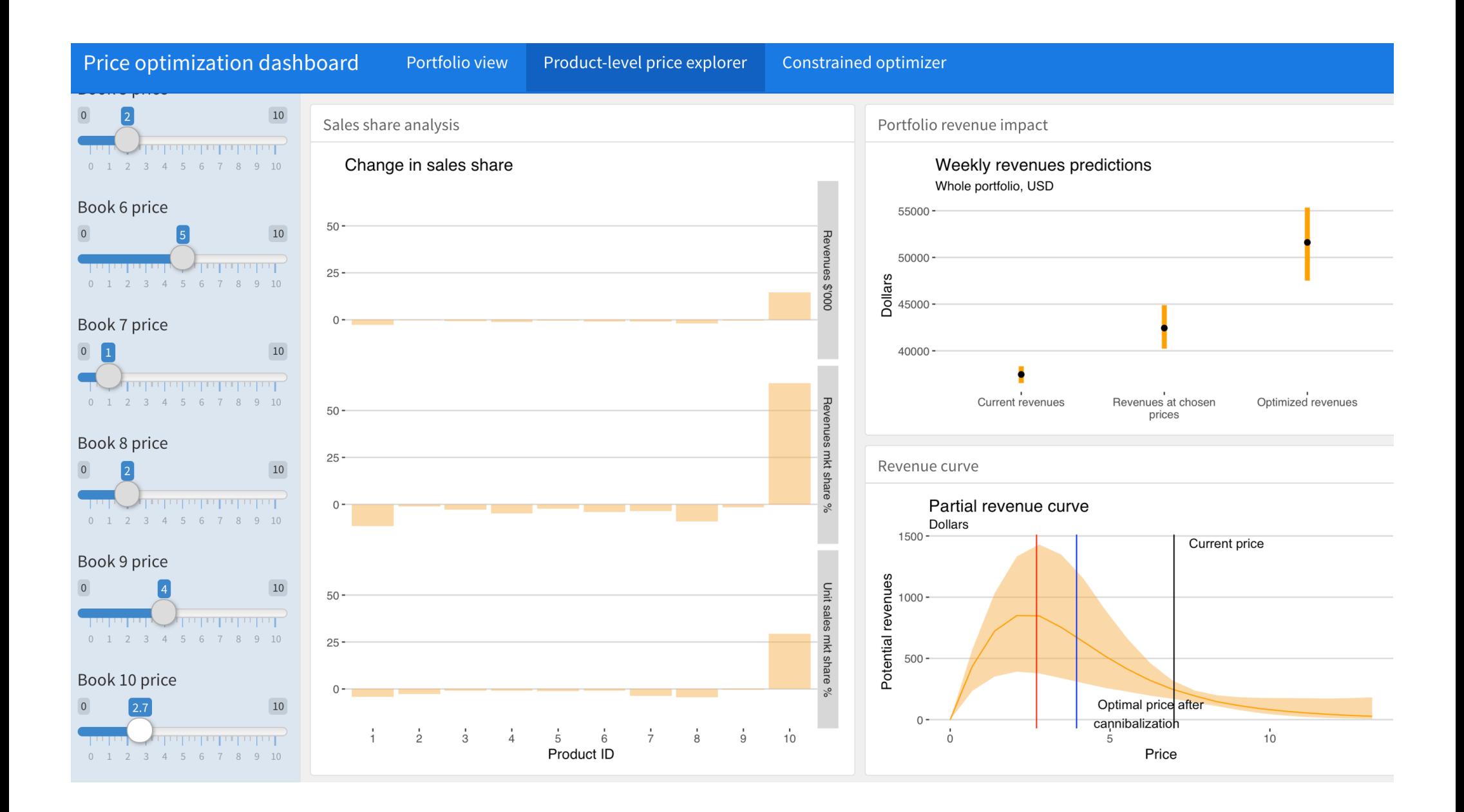

#### **Decision Analysis References**

- ▸ Introductory
	- ▸ Understanding Uncertainty, Dennis Lindley, 2006, Chapter 10: Decision Analysis
	- ▸ Some Class-Participation Demonstration for Decision Theory and Bayesian Statistics, Andrew Gelman
- ▸ Classical (with Bayesian Flavor)
	- ▸ Statistical Decision Theory and Bayesian Analysis, James Berger, 1985
- ▸ Gelmanese
	- ▸ Bayesian Data Analysis, Gelman et. al, Chapter 22: Decision Analysis
	- ▸ Analysis of Local Decisions Using Hierarchical Modeling, Applied to Home Radon Measurement and Remediation, Lin et al., 1999, Statistical Science

#### **Thank You!**

▸ eric@generable.com

- ▸@ericnovik
- ▸ www.linkedin.com/in/enovik